报告编号: WSH202210065

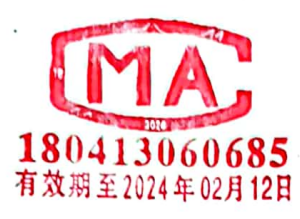

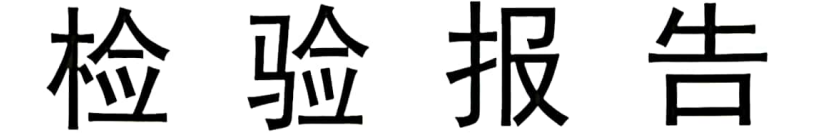

样品名称: 生活饮用水

委托单位:临汾市尧都区疾病预防控制中心

受检单位: ------

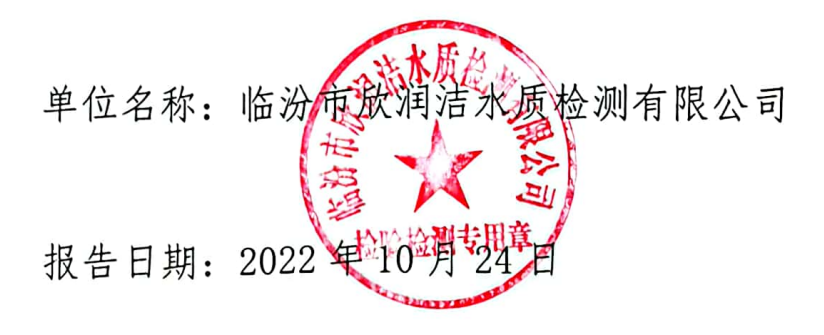

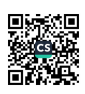

់៖

报告编号: WSH202210065

第1页/共31页

r<br>G

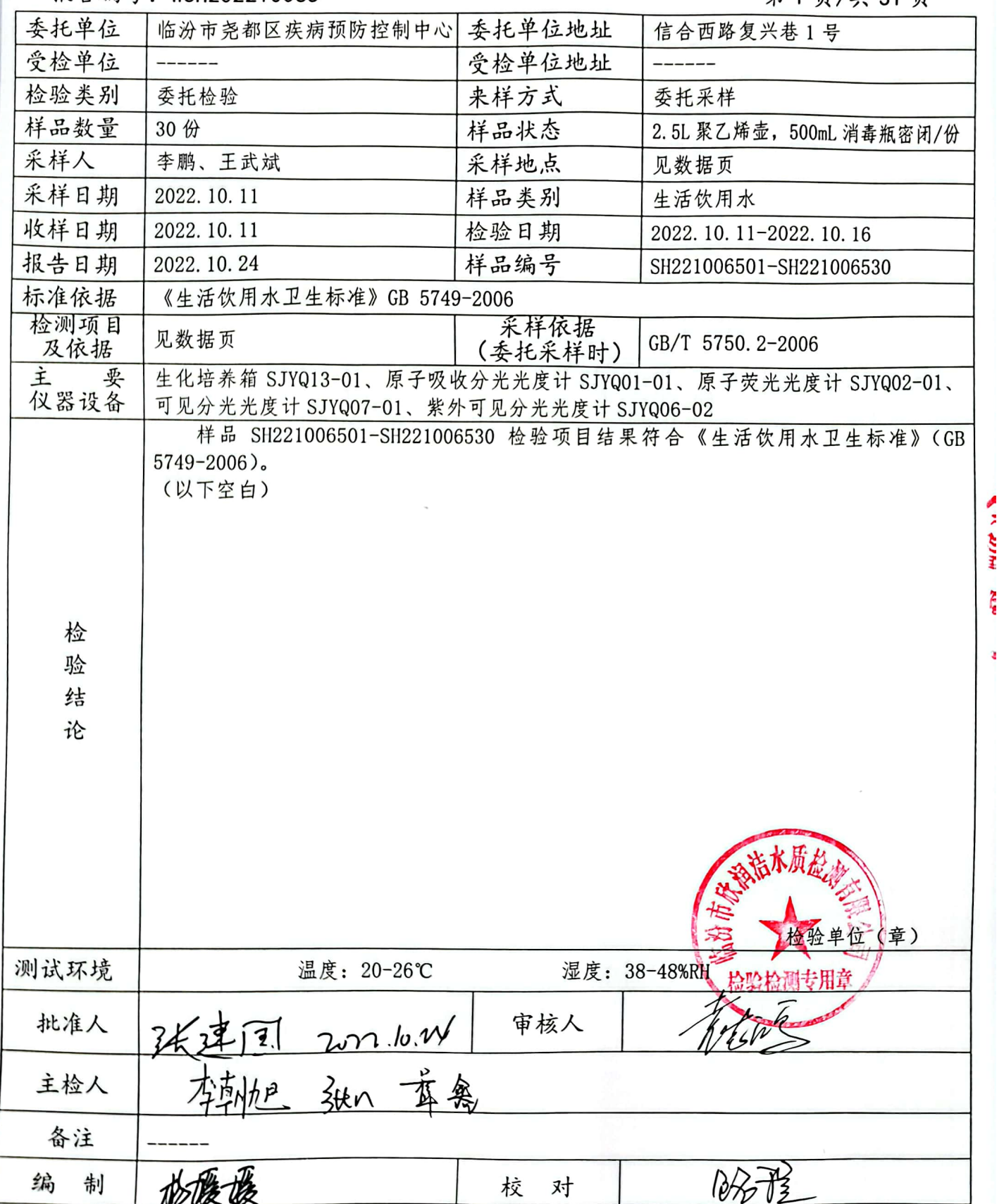

报告编号: WSH202210065

#### 第2页/共31页

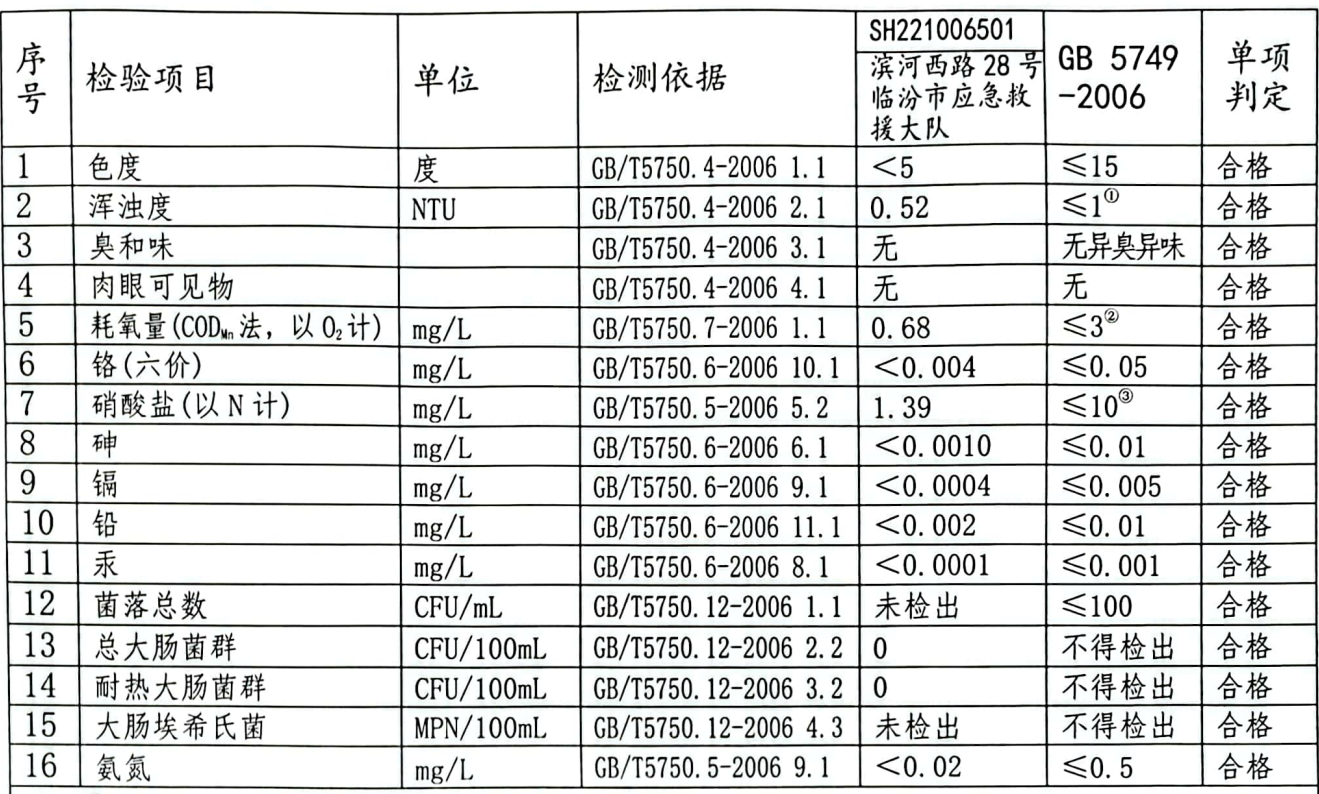

注: ①水源与净水技术条件限制时≤3NTU ②水源限制,原水耗氧量>6mg/L时为5mg/L ③地下水源限制时≤20mg/L

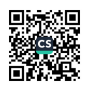

报告编号: WSH202210065

#### 第3页/共31页

in an

ţ

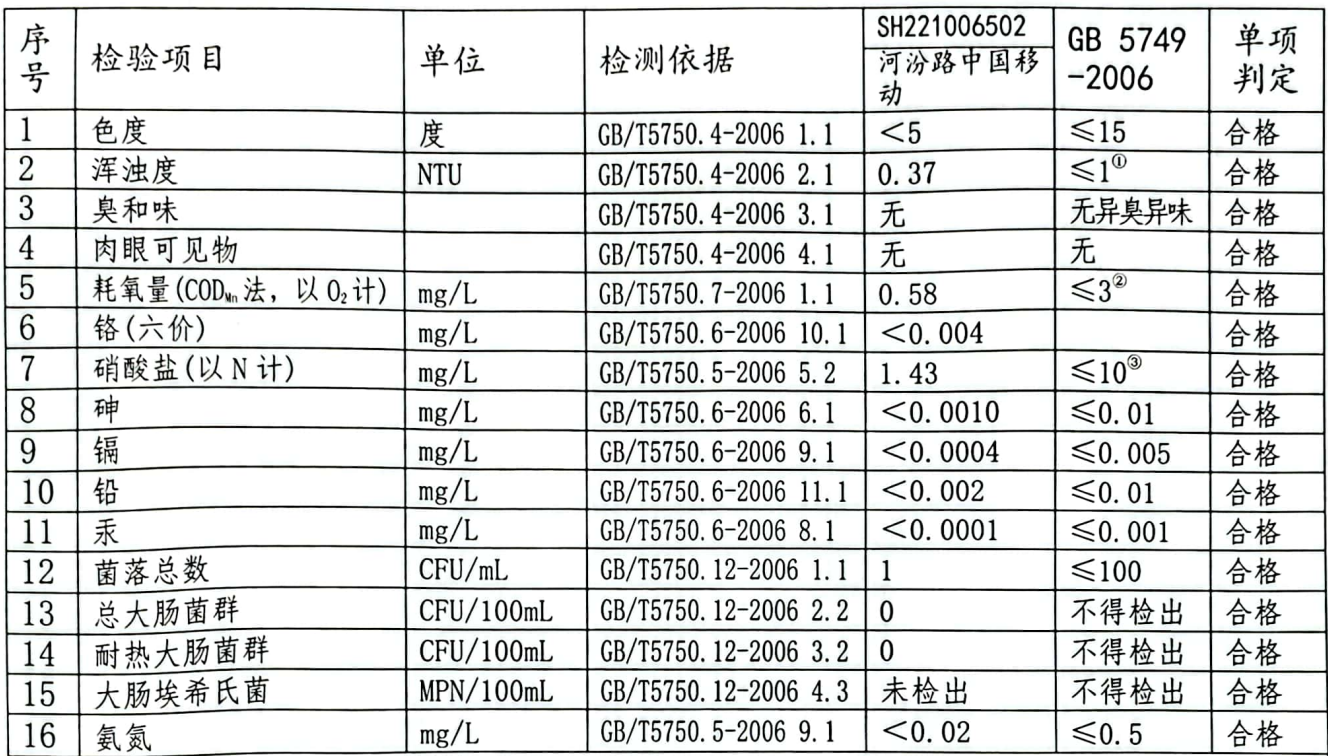

注: ①水源与净水技术条件限制时≤3NTU

②水源限制, 原水耗氧量>6mg/L 时为 5mg/L

③地下水源限制时≤20mg/L

报告编号: WSH202210065

#### 第4页/共31页

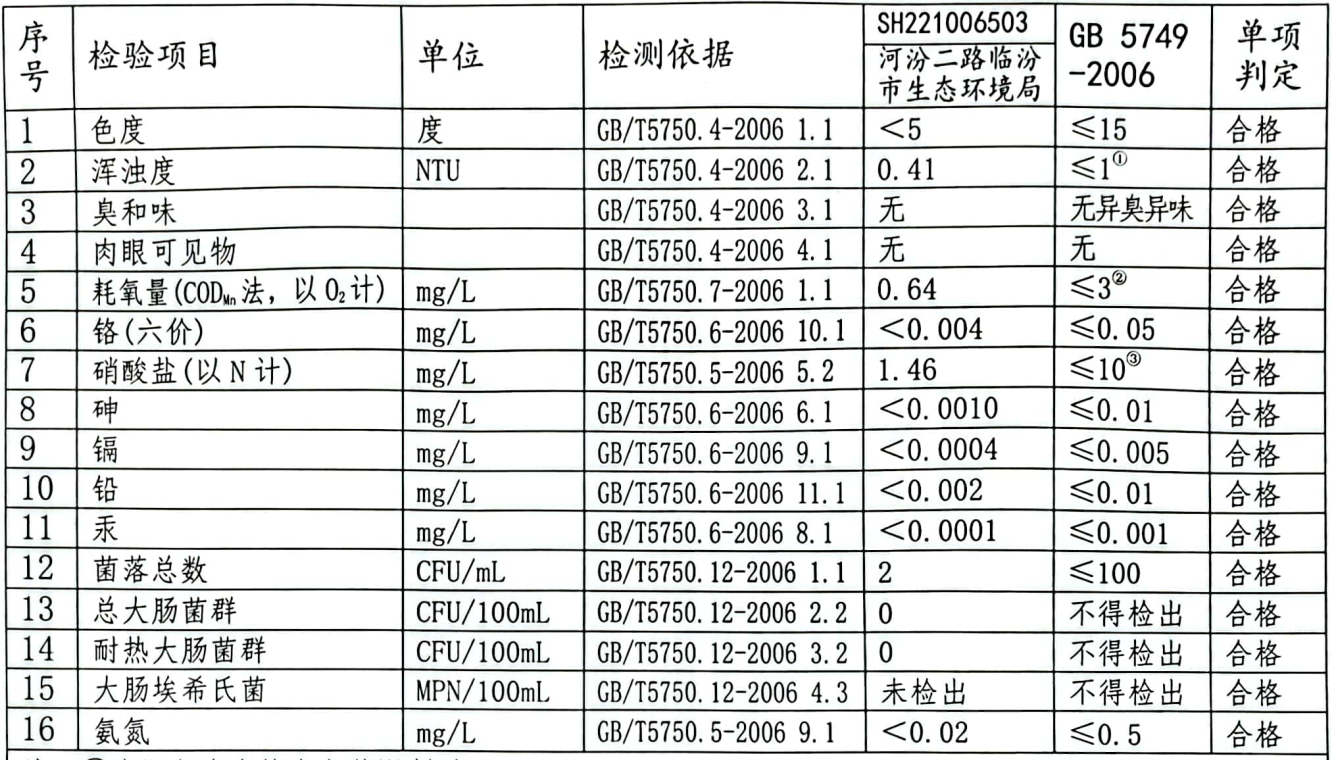

注: ①水源与净水技术条件限制时≤3NTU ②水源限制, 原水耗氧量>6mg/L 时为 5mg/L ③地下水源限制时≤20mg/L

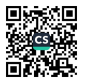

报告编号· WSH202210065

第5页/共31页

ł

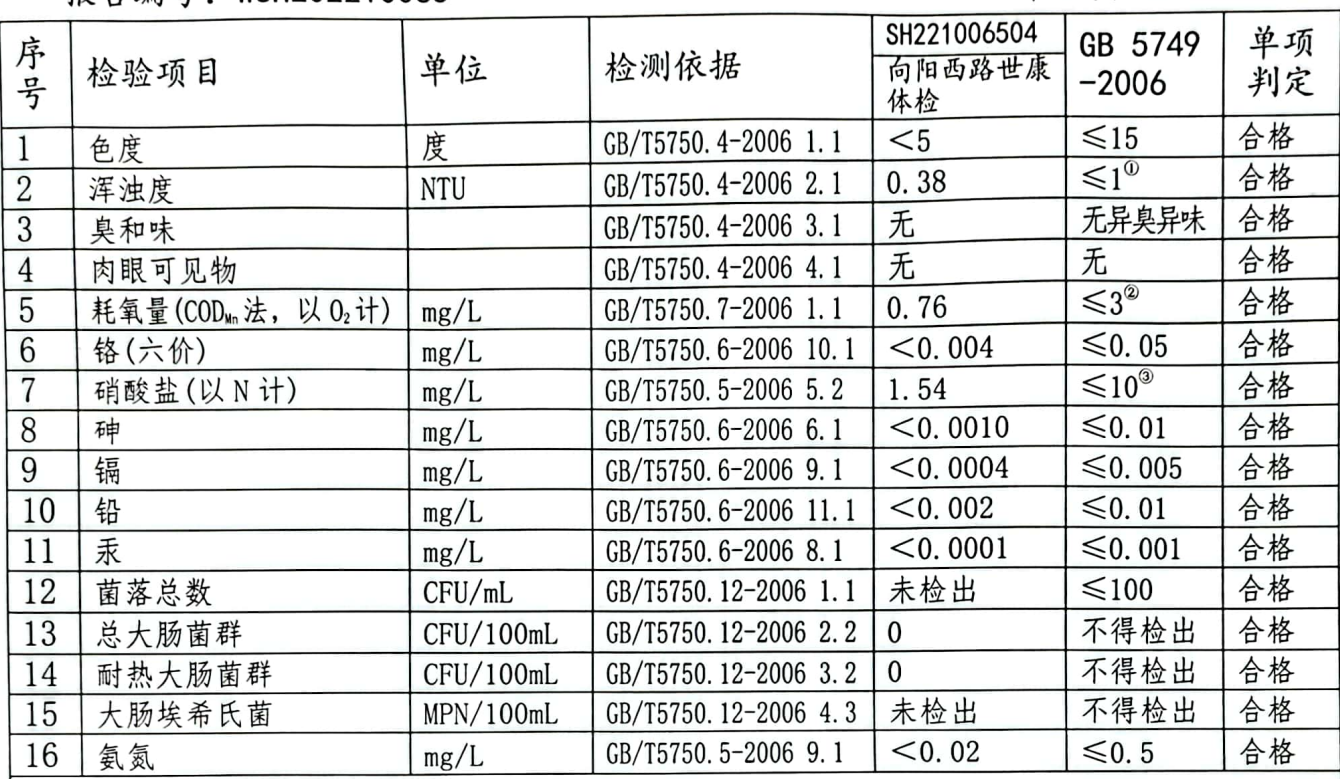

注: ①水源与净水技术条件限制时≤3NTU ②水源限制, 原水耗氧量>6mg/L 时为 5mg/L

③地下水源限制时≤20mg/L

报告编号: WSH202210065

第6页/共31页

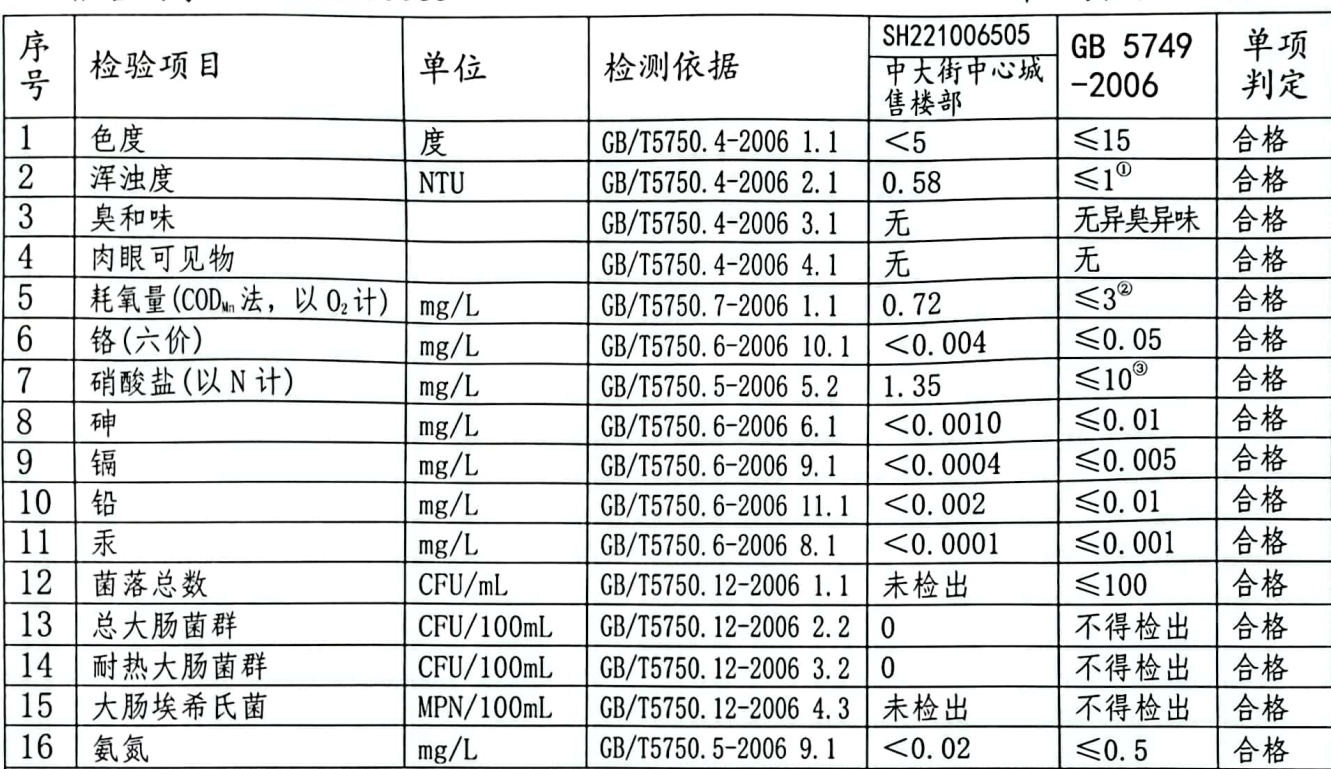

注: ①水源与净水技术条件限制时≤3NTU

②水源限制, 原水耗氧量>6mg/L 时为 5mg/L

③地下水源限制时≤20mg/L

报告编号: WSH202210065

#### 第7页/共31页

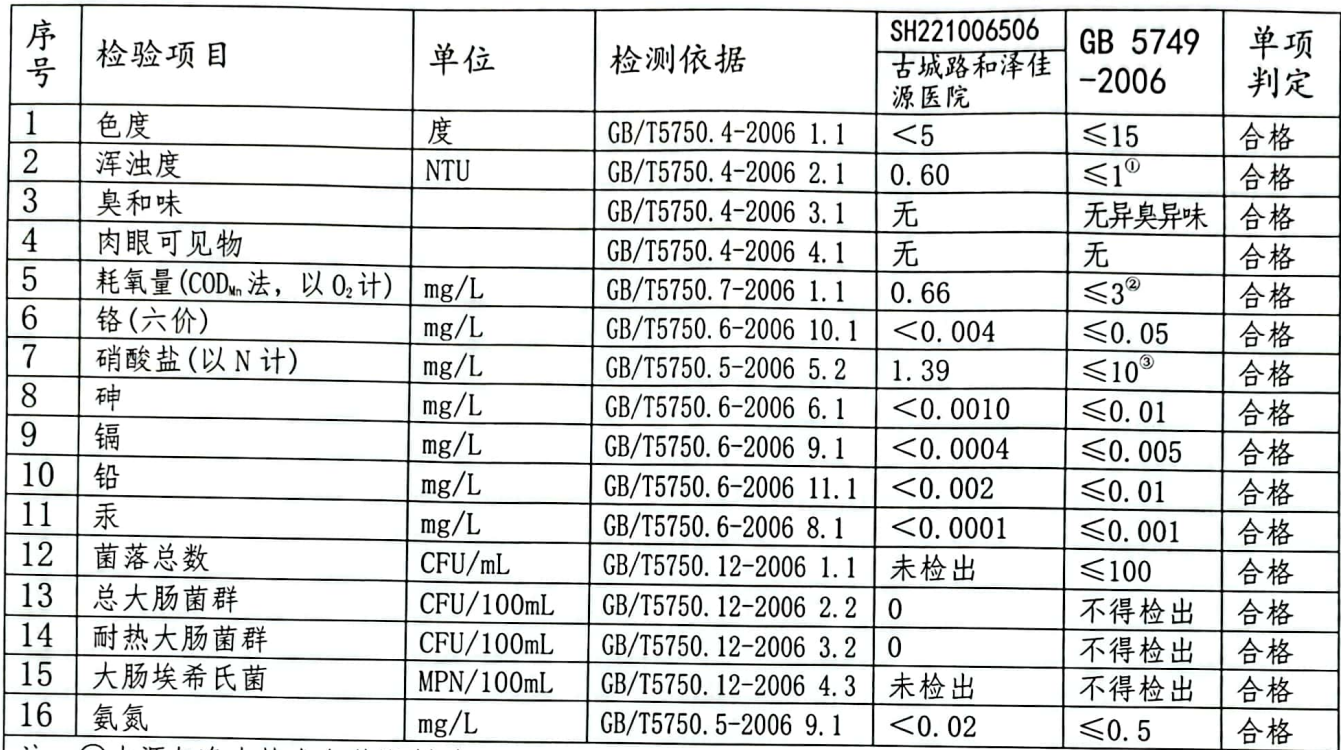

注: ①水源与净水技术条件限制时≤3NTU ②水源限制, 原水耗氧量>6mg/L 时为 5mg/L ③地下水源限制时≤20mg/L

报告编号: WSH202210065

#### 第8页/共31页

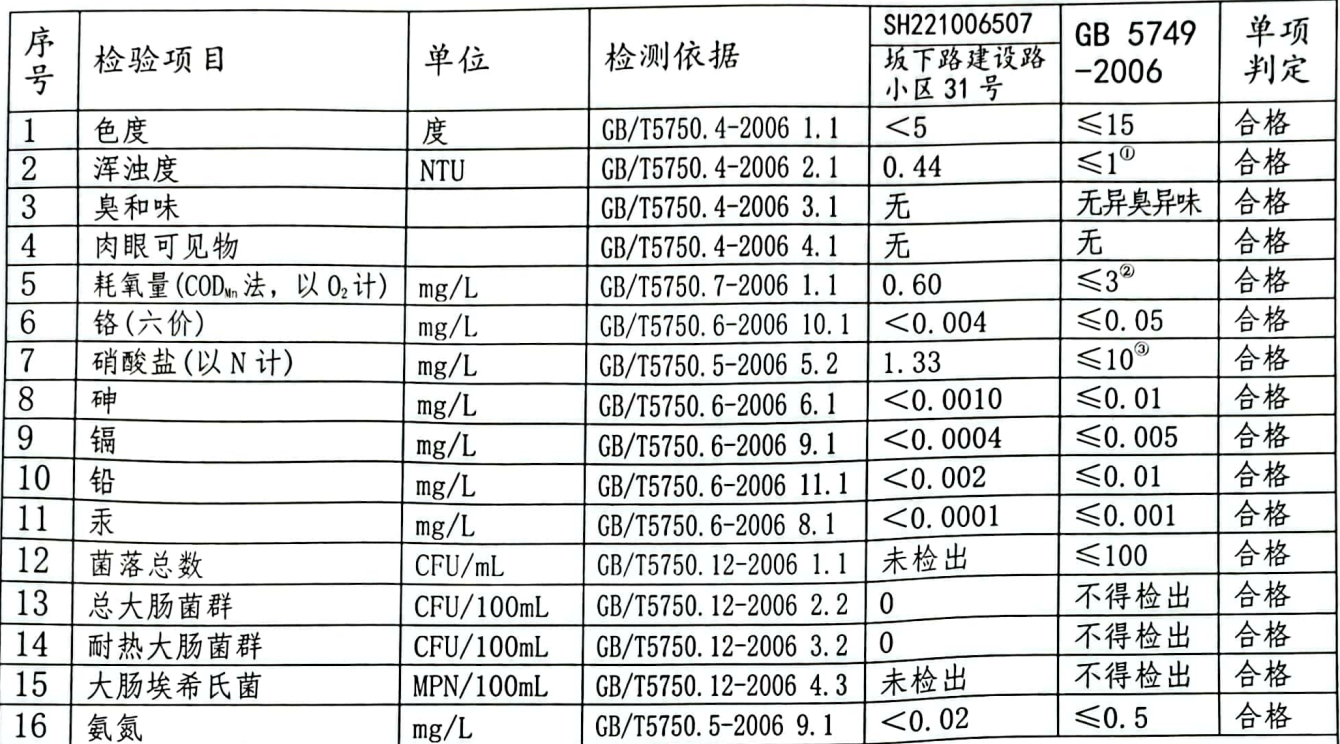

注: ①水源与净水技术条件限制时≤3NTU ②水源限制,原水耗氧量>6mg/L时为5mg/L ③地下水源限制时≤20mg/L

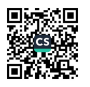

报告编号: WSH202210065

第9页/共31页

| 序号             | 检验项目                 | 单位        | 检测依据                  | SH221006508<br>向阳路临汾市<br>第八中学 | GB 5749<br>$-2006$      | 单项<br>判定 |
|----------------|----------------------|-----------|-----------------------|-------------------------------|-------------------------|----------|
| $\mathbf{1}$   | 色度                   | 度         | GB/T5750.4-2006 1.1   | $<$ 5                         | $≤15$                   | 合格       |
| $\overline{2}$ | 浑浊度                  | NTU       | GB/T5750.4-2006 2.1   | 0.39                          | $\leq 1^{\circ}$        | 合格       |
| 3              | 臭和味                  |           | GB/T5750.4-2006 3.1   | 无                             | 无异臭异味                   | 合格       |
| $\overline{4}$ | 肉眼可见物                |           | GB/T5750.4-2006 4.1   | 无                             | 无                       | 合格       |
| 5              | 耗氧量(COD m 法, 以 O2 计) | mg/L      | GB/T5750.7-2006 1.1   | 0.68                          | $\leq$ 3 <sup>2</sup>   | 合格       |
| 6              | 铬(六价)                | mg/L      | GB/T5750.6-2006 10.1  | < 0.004                       | $≤0.05$                 | 合格       |
| $\overline{7}$ | 硝酸盐(以N计)             | mg/L      | GB/T5750.5-2006 5.2   | 1.47                          | $\leqslant$ 10 $^\circ$ | 合格       |
| 8              | 砷                    | mg/L      | GB/T5750.6-2006 6.1   | $<$ 0.0010                    | ≤ 0.01                  | 合格       |
| 9              | 镉                    | mg/L      | GB/T5750.6-2006 9.1   | < 0.0004                      | ≤0.005                  | 合格       |
| 10             | 铅                    | mg/L      | GB/T5750.6-2006 11.1  | < 0.002                       | $\leq 0.01$             | 合格       |
| 11             | 汞                    | mg/L      | GB/T5750.6-2006 8.1   | $<$ 0.0001                    | $\leq 0.001$            | 合格       |
| 12             | 菌落总数                 | CFU/mL    | GB/T5750. 12-2006 1.1 | 2                             | $\leq 100$              | 合格       |
| 13             | 总大肠菌群                | CFU/100mL | GB/T5750.12-2006 2.2  | $\mathbf{0}$                  | 不得检出                    | 合格       |
| 14             | 耐热大肠菌群               | CFU/100mL | GB/T5750.12-2006 3.2  | $\mathbf{0}$                  | 不得检出                    | 合格       |
| 15             | 大肠埃希氏菌               | MPN/100mL | GB/T5750.12-2006 4.3  | 未检出                           | 不得检出                    | 合格       |
| 16             | 氨氮                   | mg/L      | GB/T5750.5-2006 9.1   | < 0.02                        | $≤0.5$                  | 合格       |

注: ①水源与净水技术条件限制时≤3NTU

②水源限制, 原水耗氧量>6mg/L 时为 5mg/L

③地下水源限制时≤20mg/L

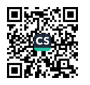

报告编号: WSH202210065

### 第10页/共31页

ė ţ

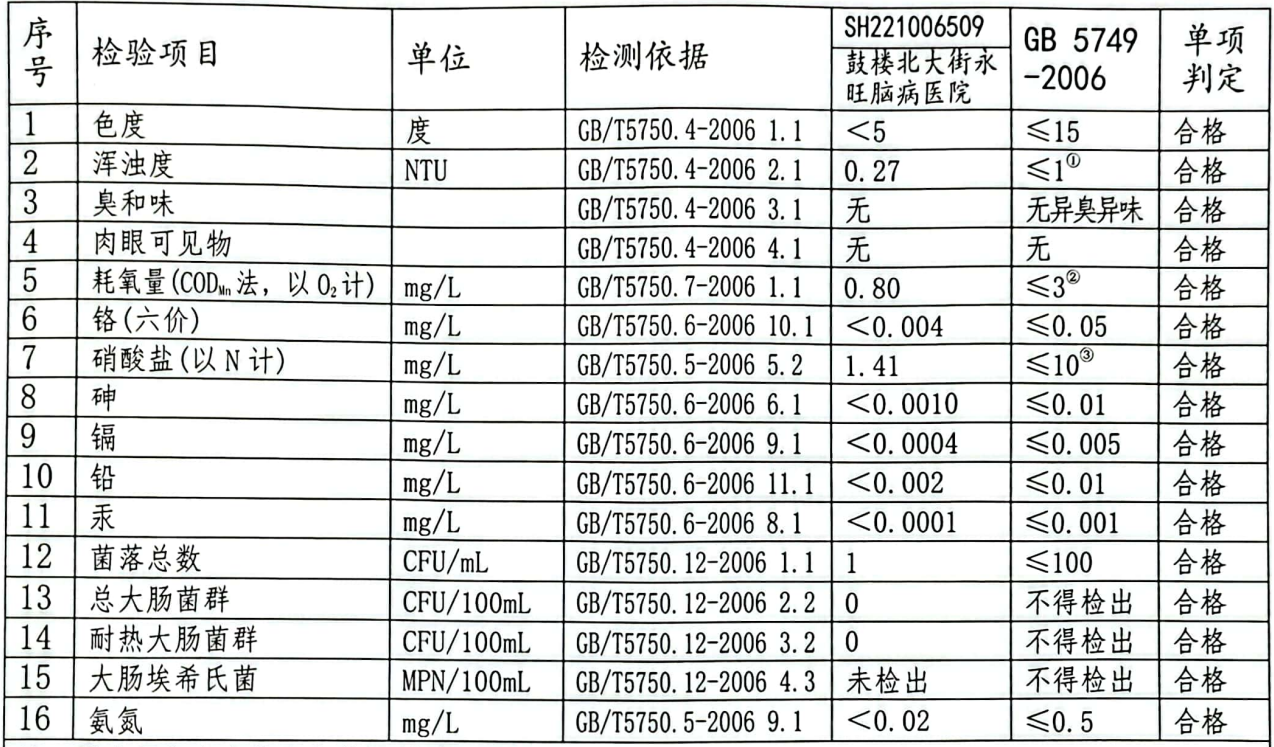

注: ①水源与净水技术条件限制时≤3NTU ②水源限制,原水耗氧量>6mg/L时为5mg/L ③地下水源限制时≤20mg/L

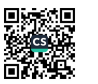

报告编号: WSH202210065

#### 第11页/共31页

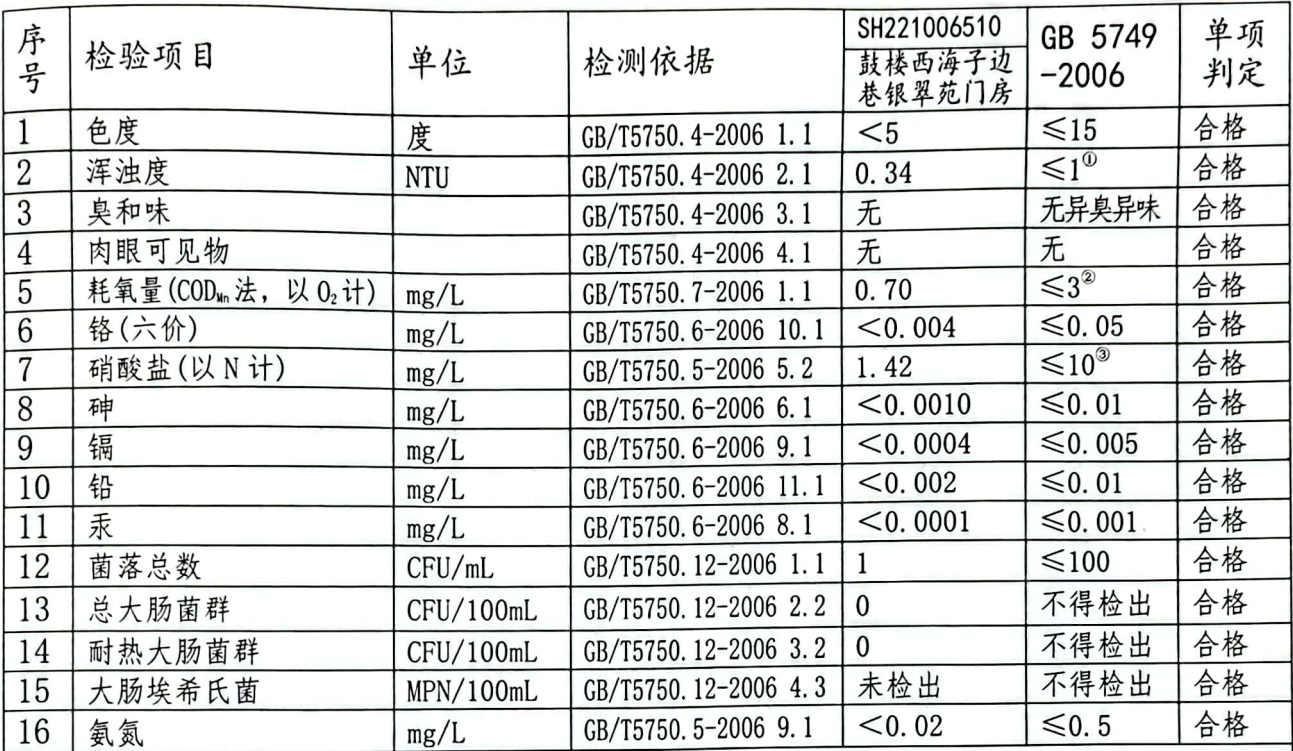

注: 1水源与净水技术条件限制时≤3NTU ②水源限制, 原水耗氧量>6mg/L 时为 5mg/L ③地下水源限制时≤20mg/L

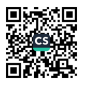

报告编号: WSH202210065

第12页/共31页

| 序号              | 检验项目                           | 单位         | 检测依据                  | SH221006511<br>体育街斜胡同<br>纸墨斋 | GB 5749<br>$-2006$         | 单项<br>判定 |
|-----------------|--------------------------------|------------|-----------------------|------------------------------|----------------------------|----------|
|                 | 色度                             | 度          | GB/T5750.4-2006 1.1   | $<$ 5                        | $\leq 15$                  | 合格       |
| $\overline{2}$  | 浑浊度                            | <b>NTU</b> | GB/T5750.4-2006 2.1   | 0.42                         | $\leq 1^{\circ}$           | 合格       |
| 3               | 臭和味                            |            | GB/T5750.4-2006 3.1   | 无                            | 无异臭异味                      | 合格       |
| $\overline{4}$  | 肉眼可见物                          |            | GB/T5750.4-2006 4.1   | 无                            | 无                          | 合格       |
| 5               | 耗氧量(CODm法, 以 O <sub>2</sub> 计) | mg/L       | GB/T5750.7-2006 1.1   | 0.58                         | $\leqslant$ 3 <sup>2</sup> | 合格       |
| $6\phantom{.}6$ | 铬(六价)                          | mg/L       | GB/T5750.6-2006 10.1  | < 0.004                      | $≤0.05$                    | 合格       |
| $\overline{7}$  | 硝酸盐(以N计)                       | mg/L       | GB/T5750.5-2006 5.2   | 1.51                         | $\leq 10^\circ$            | 合格       |
| 8               | 砷                              | mg/L       | GB/T5750.6-2006 6.1   | $<$ 0.0010                   | ≤ 0.01                     | 合格       |
| 9               | 镉                              | mg/L       | GB/T5750.6-2006 9.1   | $<$ 0.0004                   | $≤$ 0.005                  | 合格       |
| 10              | 铅                              | mg/L       | GB/T5750.6-2006 11.1  | < 0.002                      | ≤ 0.01                     | 合格       |
| 11              | 汞                              | mg/L       | GB/T5750.6-2006 8.1   | $<$ 0.0001                   | $\leq 0.001$               | 合格       |
| 12              | 菌落总数                           | CFU/mL     | GB/T5750. 12-2006 1.1 | 未检出                          | $≤100$                     | 合格       |
| 13              | 总大肠菌群                          | CFU/100mL  | GB/T5750.12-2006 2.2  | $\overline{0}$               | 不得检出                       | 合格       |
| 14              | 耐热大肠菌群                         | CFU/100mL  | GB/T5750.12-2006 3.2  | $\overline{0}$               | 不得检出                       | 合格       |
| 15              | 大肠埃希氏菌                         | MPN/100mL  | GB/T5750.12-2006 4.3  | 未检出                          | 不得检出                       | 合格       |
| 16              | 氨氮                             | mg/L       | GB/T5750.5-2006 9.1   | < 0.02                       | $\leq 0.5$                 | 合格       |

注: ①水源与净水技术条件限制时≤3NTU

②水源限制, 原水耗氧量>6mg/L 时为 5mg/L

③地下水源限制时≤20mg/L

报告编号: WSH202210065

#### 第13页/共31页

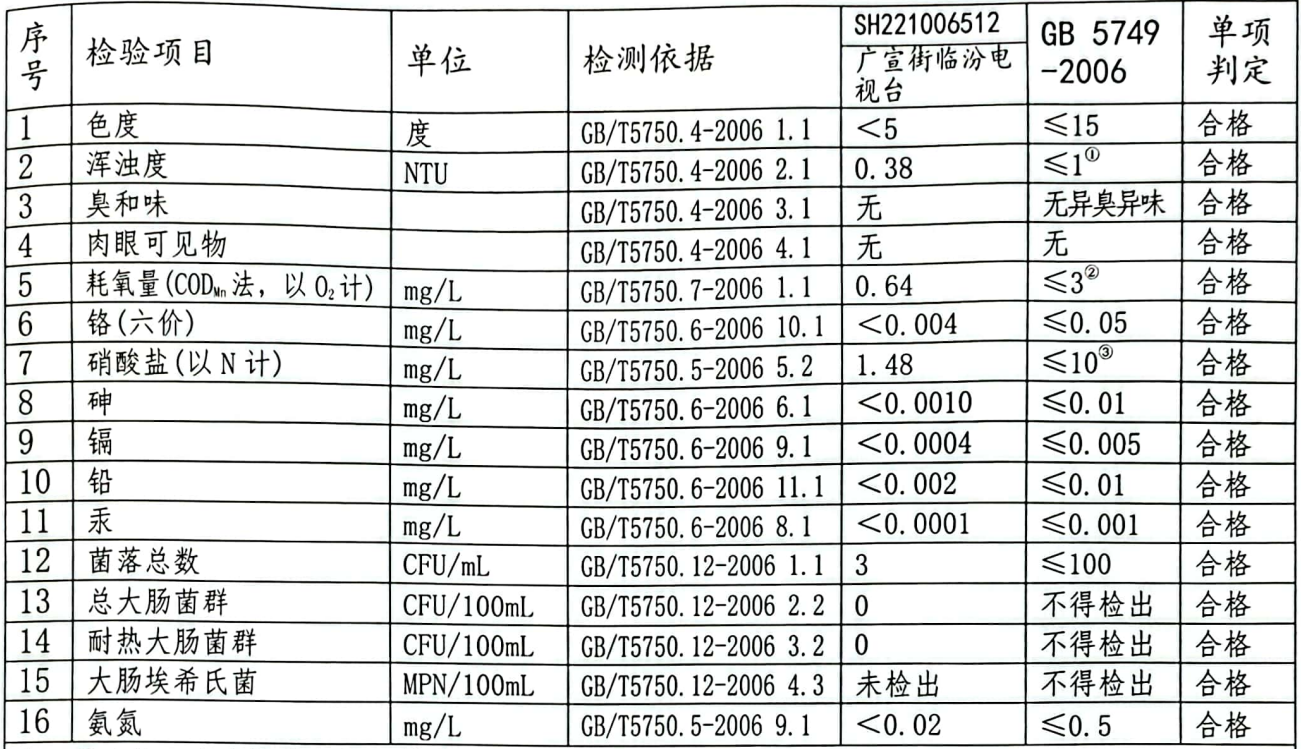

注: ①水源与净水技术条件限制时≤3NTU ②水源限制, 原水耗氧量>6mg/L 时为 5mg/L

③地下水源限制时≤20mg/L

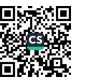

报告编号: WSH202210065

#### 第14页/共31页

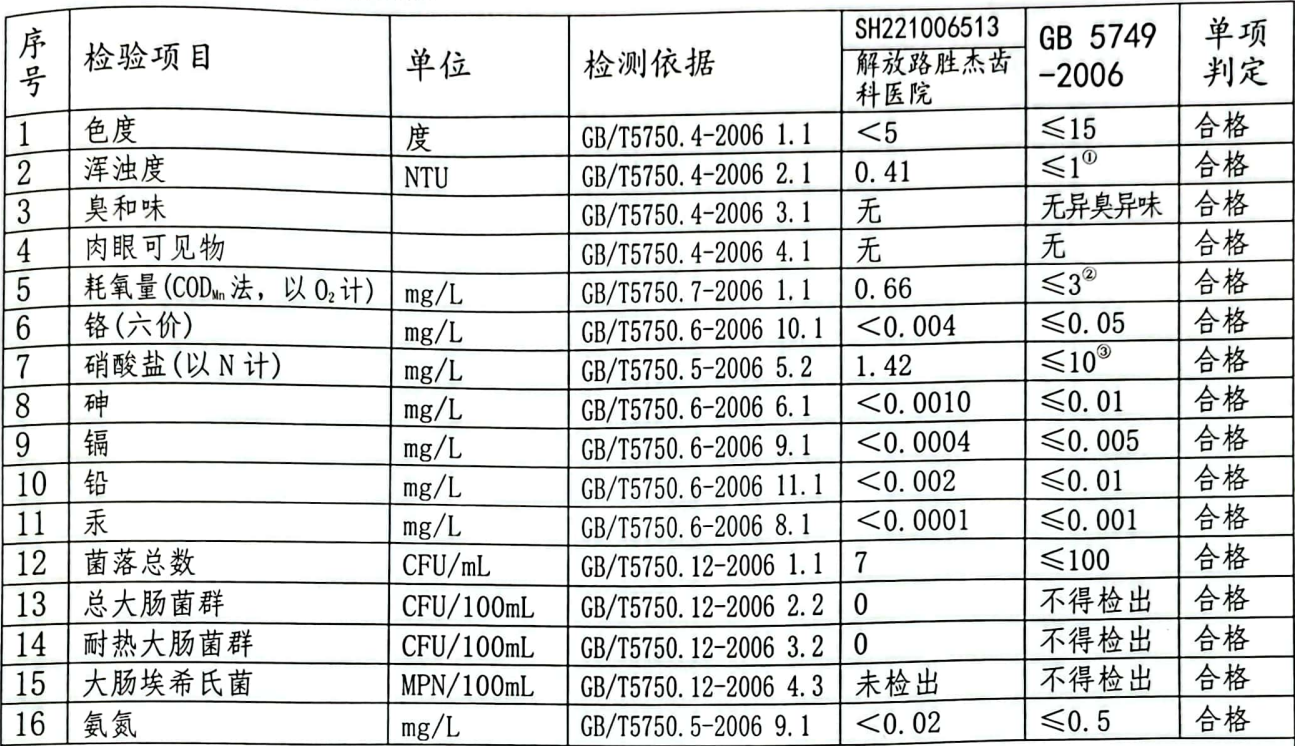

注: ①水源与净水技术条件限制时≤3NTU ②水源限制, 原水耗氧量>6mg/L 时为 5mg/L ③地下水源限制时≤20mg/L

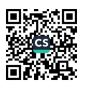

报告编号: WSH202210065

#### 第15页/共31页

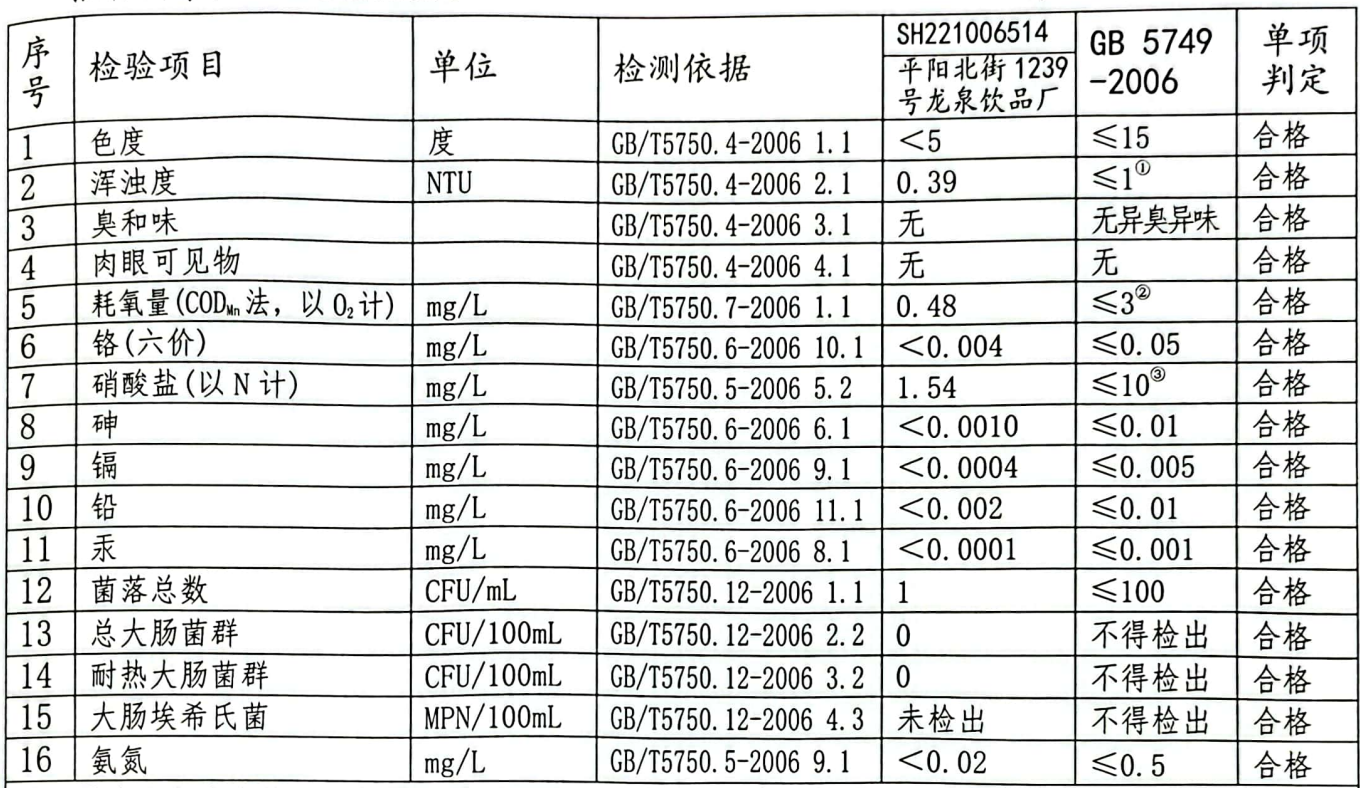

注: ①水源与净水技术条件限制时≤3NTU

②水源限制, 原水耗氧量>6mg/L 时为 5mg/L

③地下水源限制时≤20mg/L

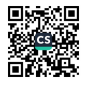

报告编号: WSH202210065

#### 第16页/共31页

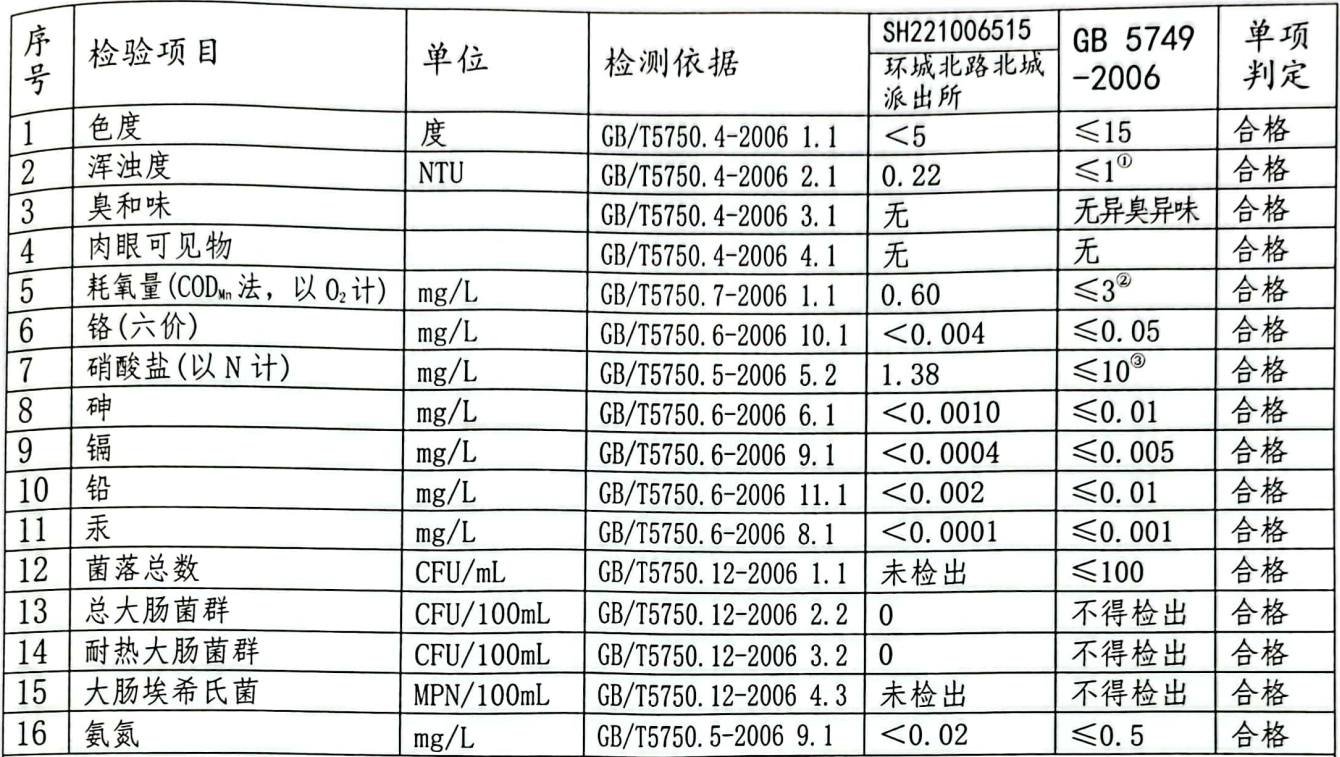

注: ①水源与净水技术条件限制时≤3NTU

②水源限制, 原水耗氧量>6mg/L 时为 5mg/L

③地下水源限制时≤20mg/L

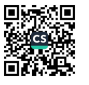

报告编号: WSH202210065

### 第17页/共31页

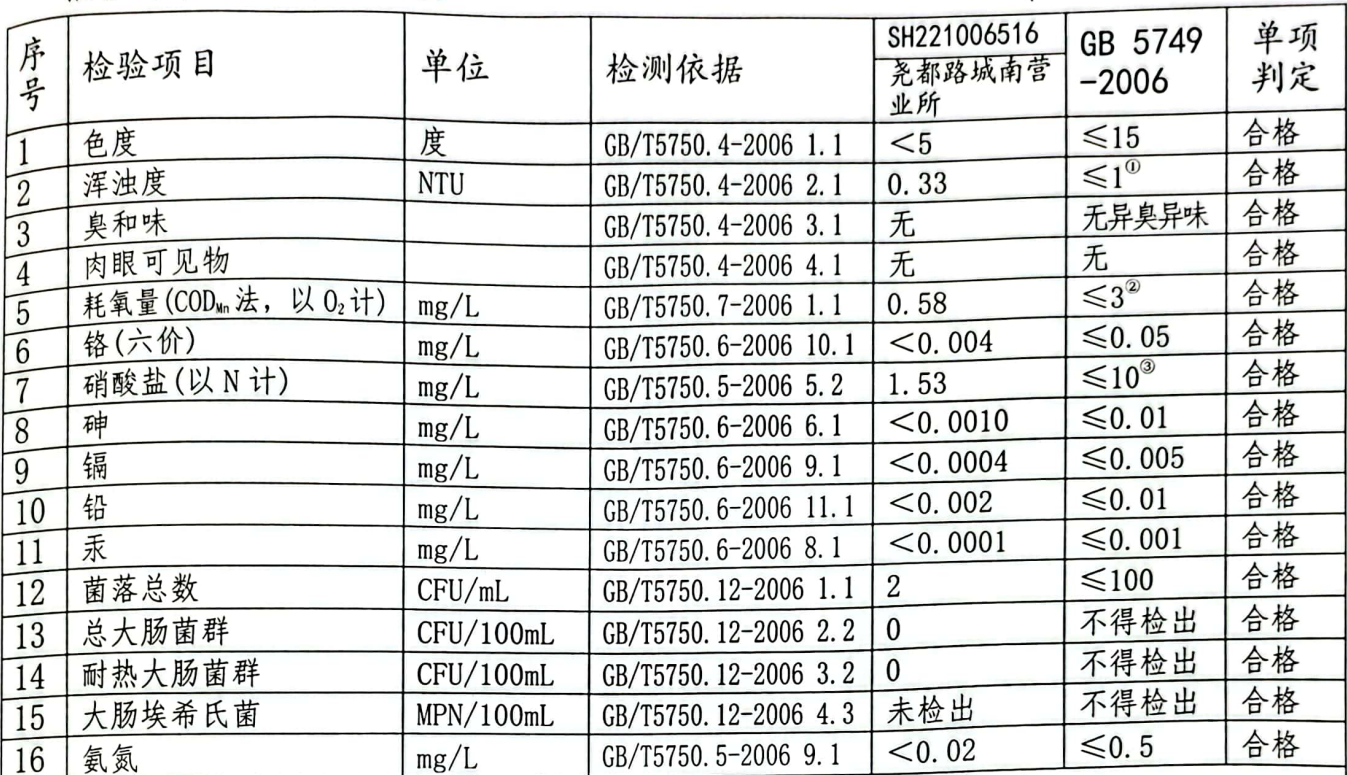

注: ①水源与净水技术条件限制时≤3NTU

②水源限制, 原水耗氧量>6mg/L 时为 5mg/L

③地下水源限制时≤20mg/L

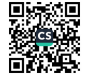

报告编号: WSH202210065

#### 第18页/共31页

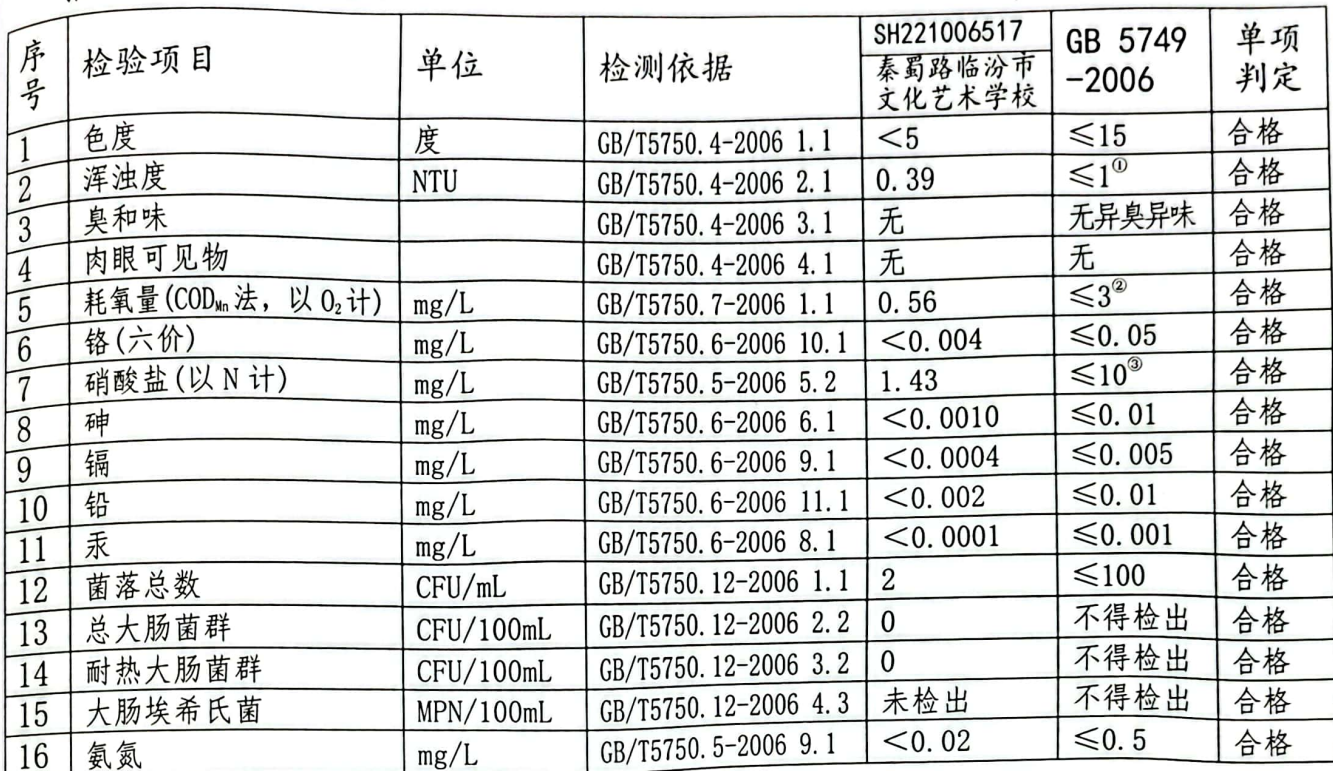

注: ①水源与净水技术条件限制时≤3NTU

②水源限制, 原水耗氧量>6mg/L 时为 5mg/L

③地下水源限制时≤20mg/L

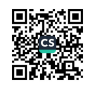

报告编号: WSH202210065

#### 第 19页/共31页

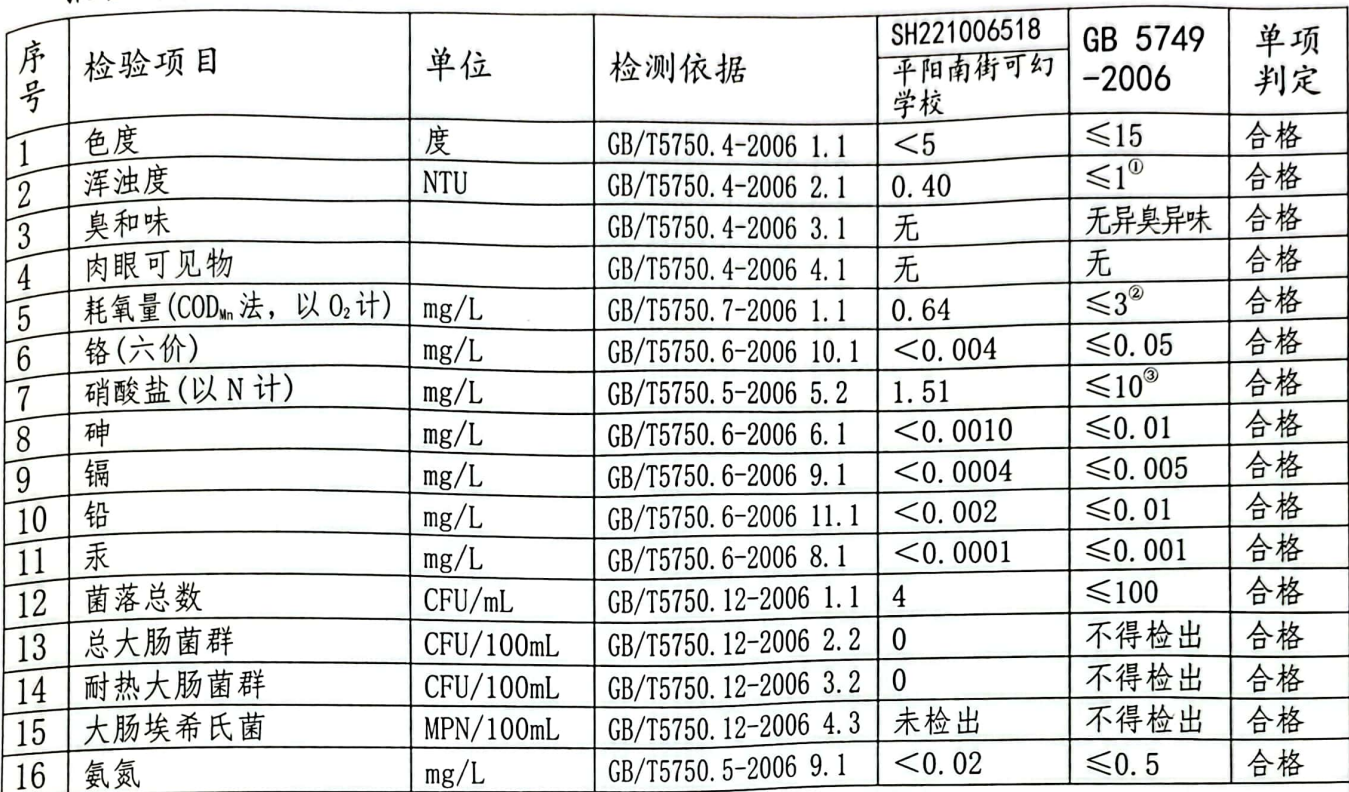

→: ①水源与净水技术条件限制时≤3NTU

②水源限制, 原水耗氧量>6mg/L 时为 5mg/L ③地下水源限制时≤20mg/L

报告编号: WSH202210065

### 第 20 页/共 31 页

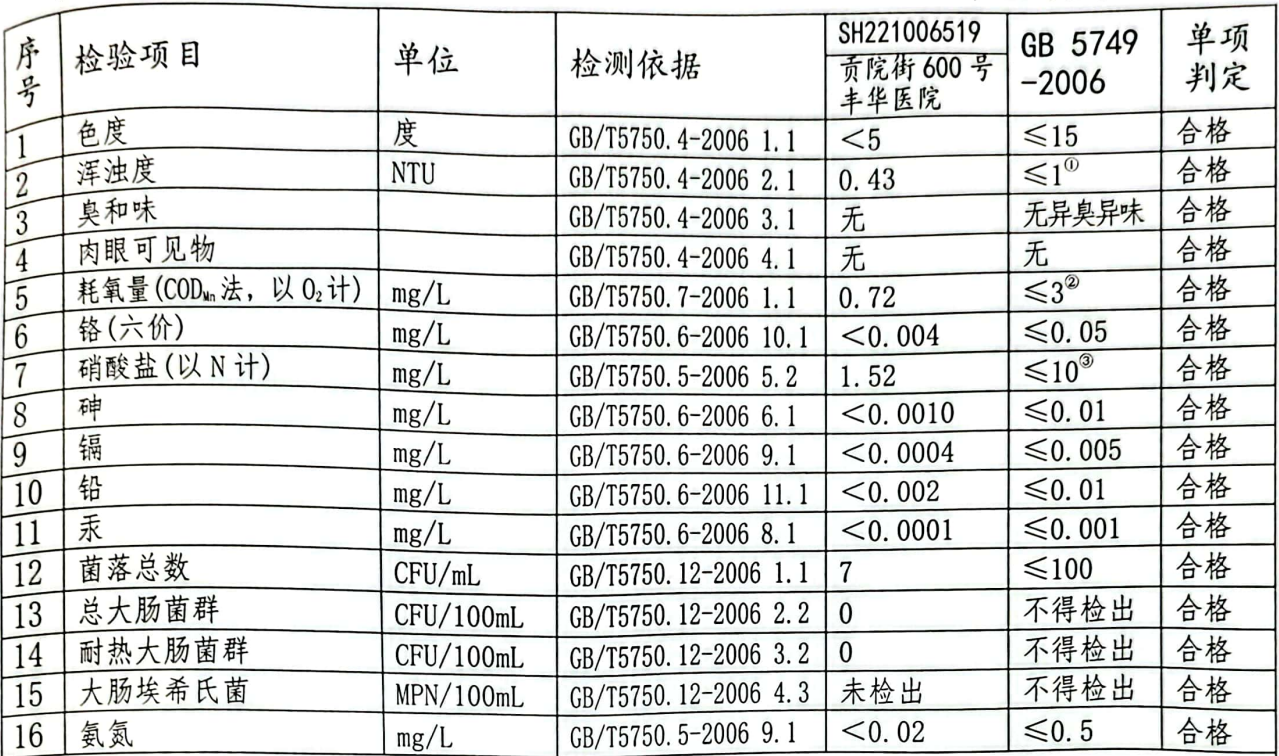

注: 1水源与净水技术条件限制时≤3NTU

②水源限制, 原水耗氧量>6mg/L 时为 5mg/L

③地下水源限制时≤20mg/L

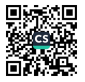

据告编号: WSH202210065

第 21 页/共 31 页

|                  | $4K$ $V$                                     |            |                      |                                  |                            |          |
|------------------|----------------------------------------------|------------|----------------------|----------------------------------|----------------------------|----------|
| 序号               | 检验项目                                         | 单位         | 检测依据                 | SH221006520<br>东关路 62号东<br>关花园西区 | GB 5749<br>$-2006$         | 单项<br>判定 |
|                  | 色度                                           | 度          | GB/T5750.4-2006 1.1  | $5$                              | $≤15$                      | 合格       |
| $\boldsymbol{2}$ | 浑浊度                                          | <b>NTU</b> | GB/T5750.4-2006 2.1  | 0.39                             | $\leq 1^{\circ}$           | 合格       |
| 3                | 臭和味                                          |            | GB/T5750.4-2006 3.1  | 无                                | 无异臭异味                      | 合格       |
| $\overline{4}$   | 肉眼可见物                                        |            | GB/T5750.4-2006 4.1  | 无                                | 无                          | 合格       |
| $\overline{5}$   | 耗氧量(COD <sub>Mn</sub> 法, 以 O <sub>2</sub> 计) | mg/L       | GB/T5750.7-2006 1.1  | 0.58                             | $\leqslant$ 3 <sup>2</sup> | 合格       |
|                  | 铬(六价)                                        | mg/L       | GB/T5750.6-2006 10.1 | < 0.004                          | $≤0.05$                    | 合格       |
| 6                | 硝酸盐(以N计)                                     | mg/L       | GB/T5750.5-2006 5.2  | 1.40                             | $\leq$ 10 <sup>3</sup>     | 合格       |
|                  | 砷                                            | mg/L       | GB/T5750.6-2006 6.1  | $<$ 0.0010                       | ≤ 0.01                     | 合格       |
| 8<br>9           | 镉                                            | mg/L       | GB/T5750.6-2006 9.1  | $<$ 0.0004                       | ≤ 0.005                    | 合格       |
| 10               | 铅                                            | mg/L       | GB/T5750.6-2006 11.1 | < 0.002                          | $\leq 0.01$                | 合格       |
| 11               | 汞                                            | mg/L       | GB/T5750.6-2006 8.1  | $<$ 0.0001                       | ≤ 0.001                    | 合格       |
| 12               | 菌落总数                                         | CFU/mL     | GB/T5750.12-2006 1.1 | 4                                | $≤100$                     | 合格       |
| 13               | 总大肠菌群                                        | CFU/100mL  | GB/T5750.12-2006 2.2 | $\Omega$                         | 不得检出                       | 合格       |
| 14               | 耐热大肠菌群                                       | CFU/100mL  | GB/T5750.12-2006 3.2 | $\Omega$                         | 不得检出                       | 合格       |
| 15               | 大肠埃希氏菌                                       | MPN/100mL  | GB/T5750.12-2006 4.3 | 未检出                              | 不得检出                       | 合格       |
| 16               | 氨氮                                           | mg/L       | GB/T5750.5-2006 9.1  | < 0.02                           | $\leq 0.5$                 | 合格       |
|                  |                                              |            |                      |                                  |                            |          |

注: ①水源与净水技术条件限制时≤3NTU

②水源限制, 原水耗氧量>6mg/L 时为 5mg/L

③地下水源限制时≤20mg/L

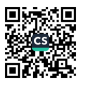

报告编号: WSH202210065

### 第 22 页/共 32 页

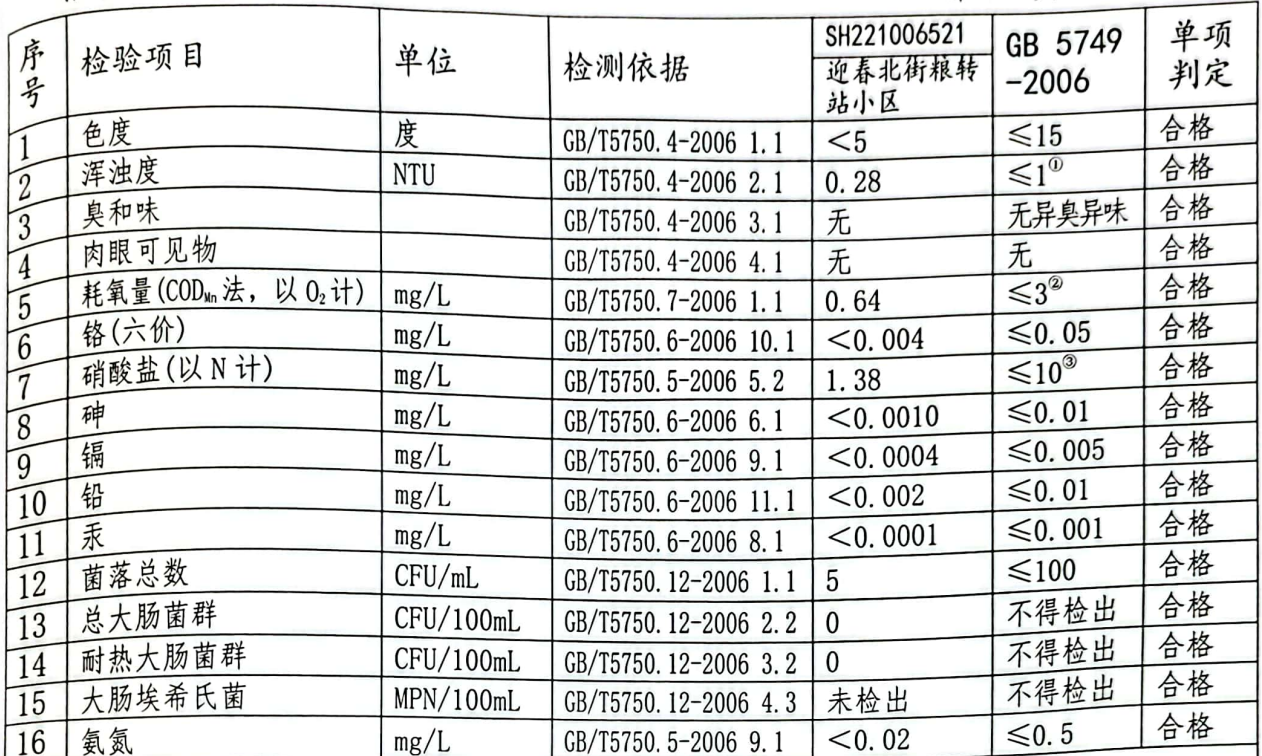

注: ①水源与净水技术条件限制时≤3NTU

②水源限制,原水耗氧量>6mg/L时为5mg/L

③地下水源限制时≤20mg/L

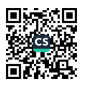

报告编号: WSH202210065

## 第23页/共31页

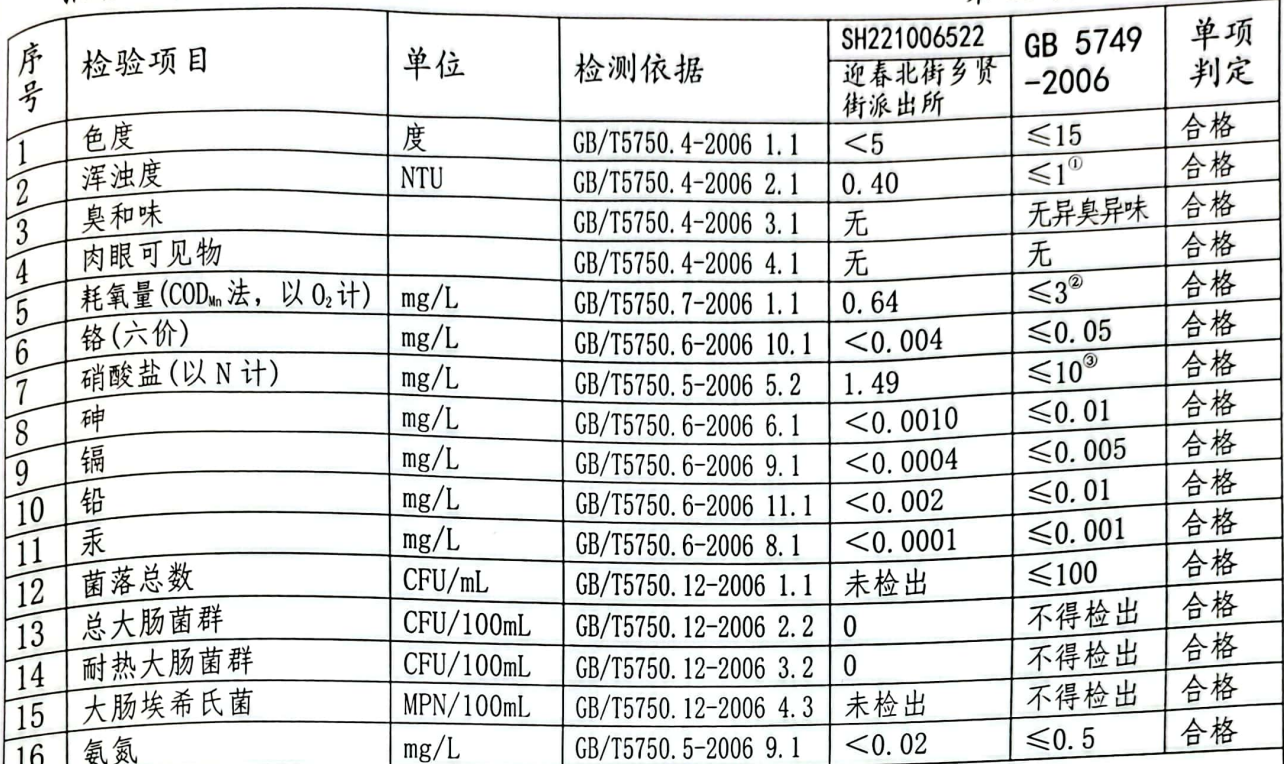

注: ①水源与净水技术条件限制时≤3NTU

②水源限制, 原水耗氧量>6mg/L 时为 5mg/L

③地下水源限制时≤20mg/L

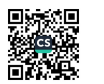

报告编号: WSH202210065

### 第 24 页/共 31 页

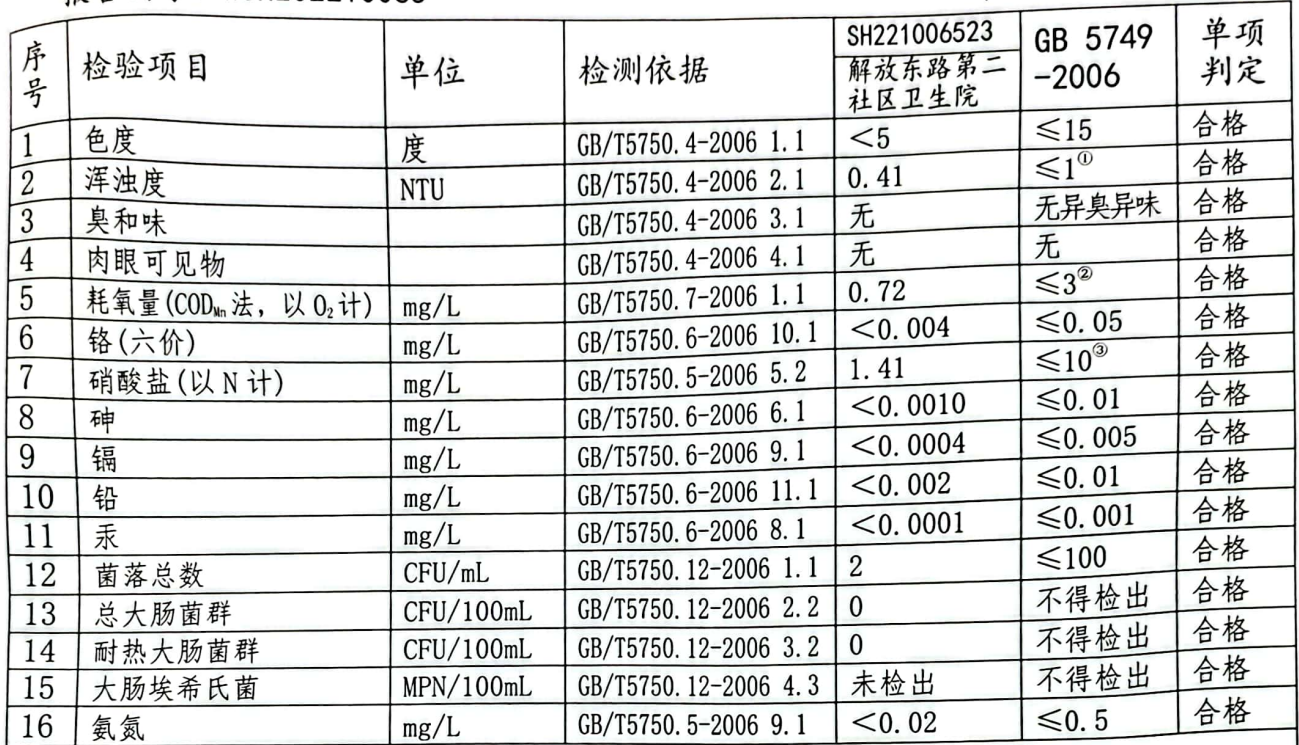

注: ①水源与净水技术条件限制时≤3NTU ②水源限制, 原水耗氧量>6mg/L 时为 5mg/L ③地下水源限制时≤20mg/L

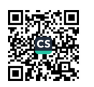

报告编号: WSH202210065

### 第 25 页/共 31 页

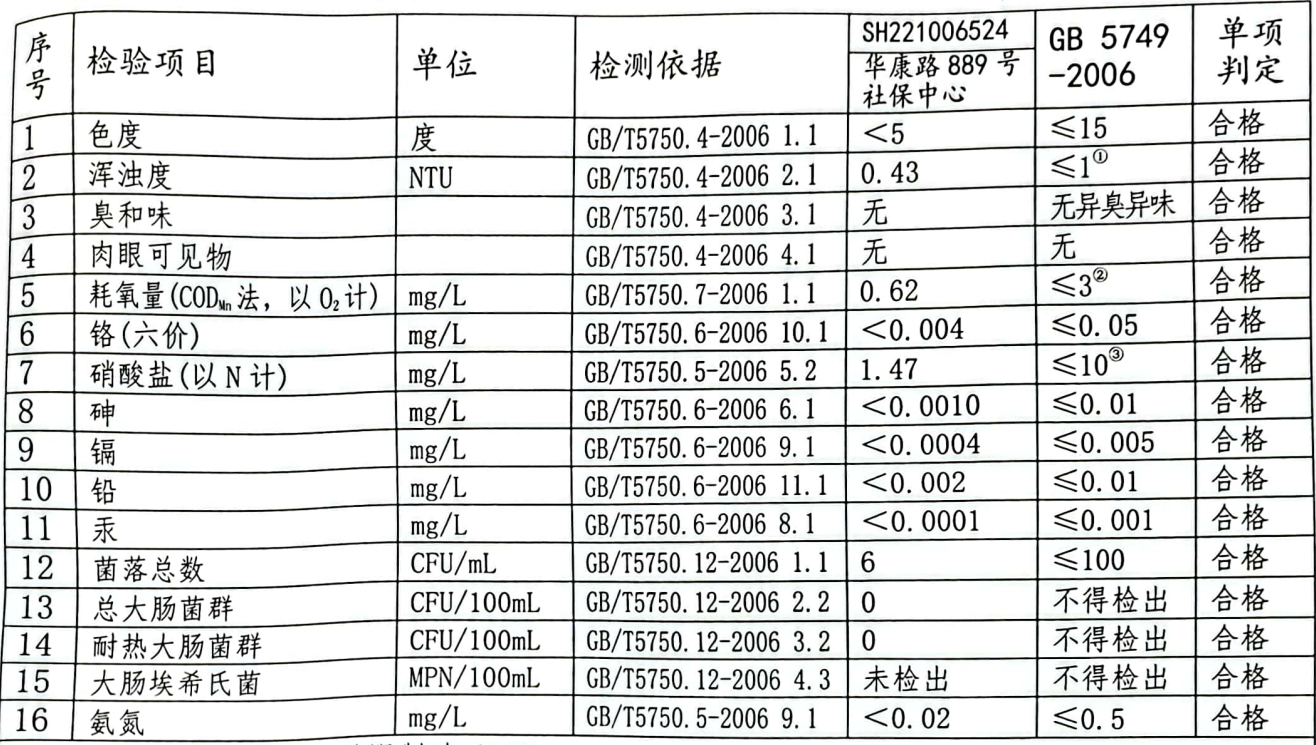

注: ①水源与净水技术条件限制时≤3NTU

②水源限制, 原水耗氧量>6mg/L 时为 5mg/L ③地下水源限制时≤20mg/L

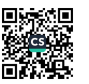

#### 报告编号: WSH202210065

#### 第 26 页/共 31 页

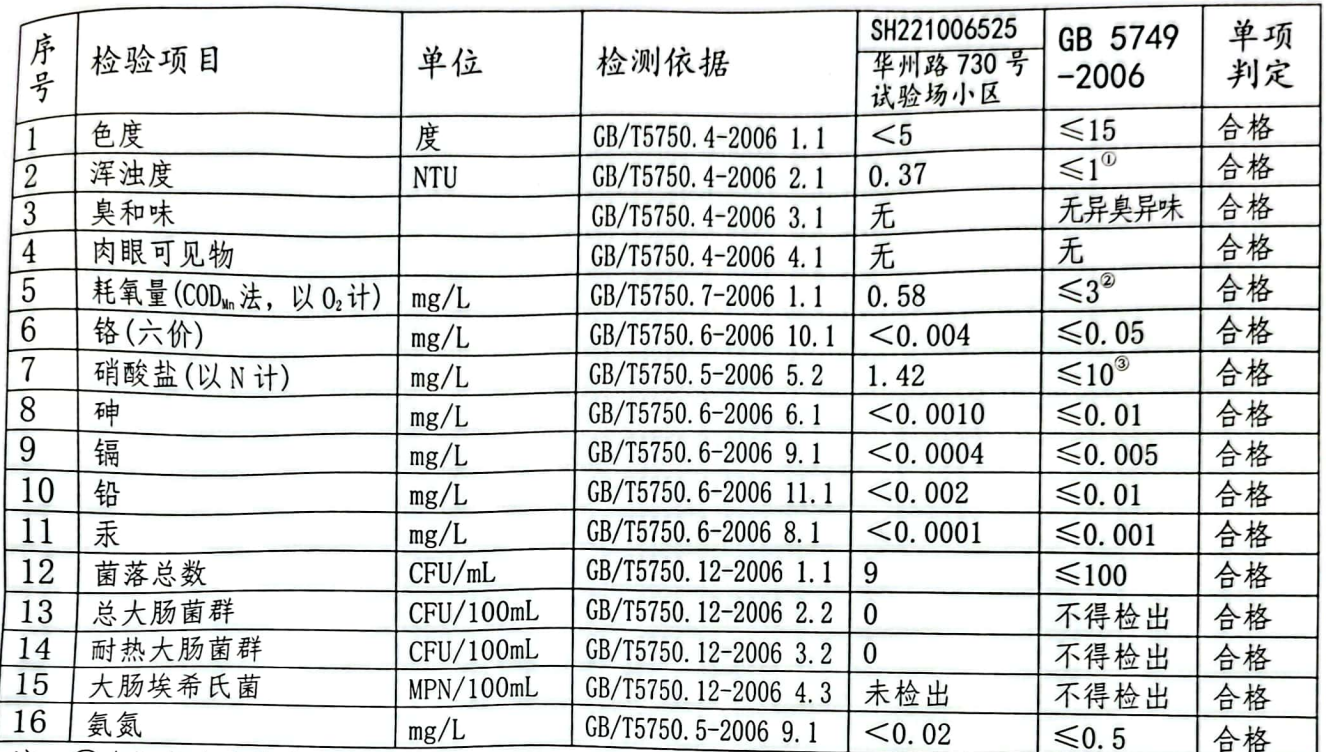

注: ①水源与净水技术条件限制时≤3NTU

②水源限制, 原水耗氧量>6mg/L 时为 5mg/L

③地下水源限制时≤20mg/L

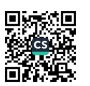

报告编号: WSH202210065

#### 第 27 页/共 31 页

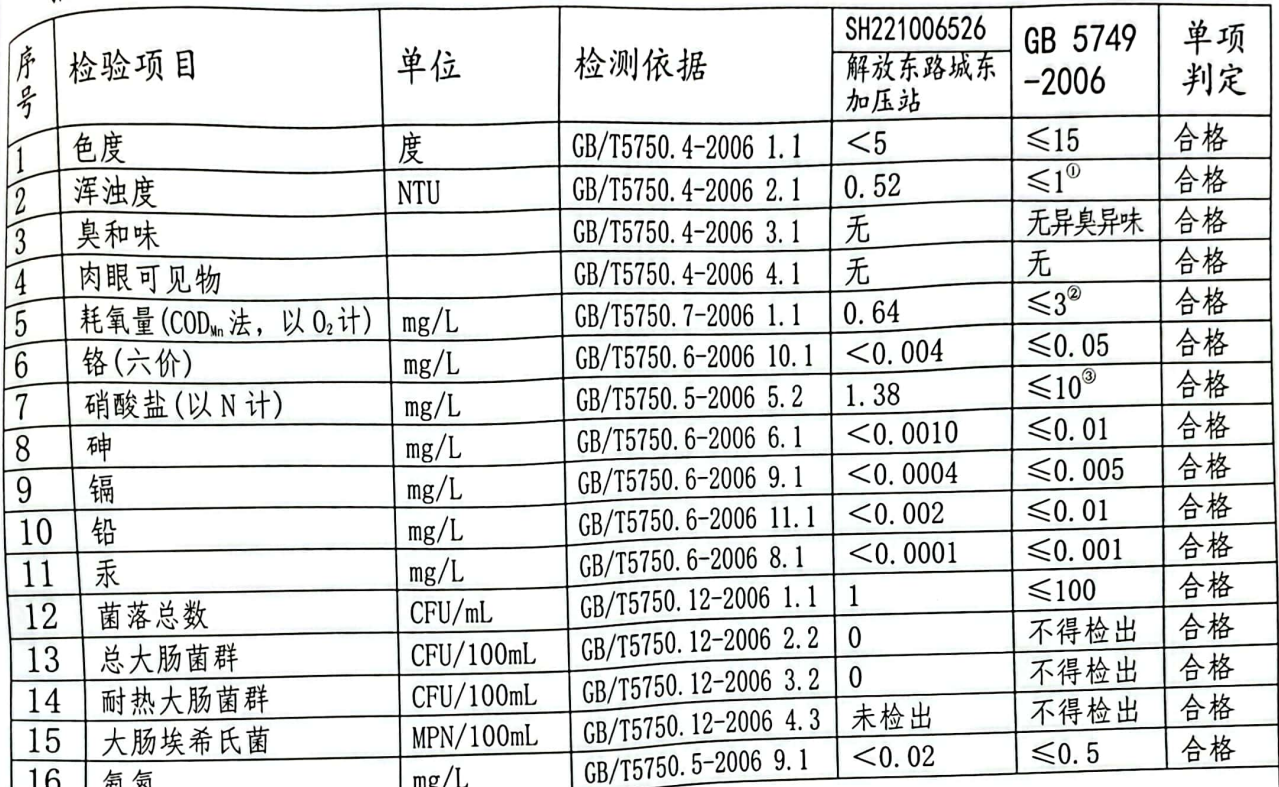

<u>16 | 氨氮 | mg/L</u><br>注:①水源与净水技术条件限制时≤3NTU ②水源限制, 原水耗氧量>6mg/L 时为 5mg/L ③地下水源限制时≤20mg/L

报告编号: WSH202210045

第 28 页/共 31 页

| $\sqrt{2}$<br>7.227 |                                                                                              |                                                                                                    |                                                                                                    |                    |                                                                                                    |
|---------------------|----------------------------------------------------------------------------------------------|----------------------------------------------------------------------------------------------------|----------------------------------------------------------------------------------------------------|--------------------|----------------------------------------------------------------------------------------------------|
| 检验项目                | 单位                                                                                           | 检测依据                                                                                                    | SH221006527<br>华康西路康庄                                                                                                    | GB 5749<br>$-2006$ | 单项<br>判定                                                                                                   |
| 色度                  |                                                                                              |                                                                                                    | $5$                                                                                                    | $≤15$              | 合格                                                                                                    |
| 浑浊度                 | <b>NTU</b>                                                                                   |                                                                                                    | 0.58                                                                                                    |                    | 合格                                                                                                    |
| 臭和味                 |                                                                                              |                                                                                                    | 无                                                                                                    |                    | 合格                                                                                                    |
| 肉眼可见物               |                                                                                              |                                                                                                    | 无                                                                                                    | 无                  | 合格                                                                                                    |
|                     |                                                                                              |                                                                                                    | 0.54                                                                                                    |                    | 合格                                                                                                    |
| 铬(六价)               |                                                                                              |                                                                                                    | < 0.004                                                                                                    |                    | 合格                                                                                                    |
|                     |                                                                                              |                                                                                                    | 1.47                                                                                                    |                    | 合格                                                                                                    |
|                     |                                                                                              | GB/T5750.6-2006 6.1                                                                                                | $<$ 0.0010                                                                                                    |                    | 合格                                                                                                    |
|                     |                                                                                              | GB/T5750.6-2006 9.1                                                                                                | $<$ 0.0004                                                                                                    |                    | 合格                                                                                                    |
|                     |                                                                                              | GB/T5750.6-2006 11.1                                                                                               | < 0.002                                                                                                    | ≤ 0.01             | 合格                                                                                                    |
|                     |                                                                                              | GB/T5750.6-2006 8.1                                                                                                | $<$ 0.0001                                                                                                    | ≤0.001             | 合格                                                                                                    |
|                     |                                                                                              |                                                                                                    |                                                                                                    | $\leq 100$         | 合格                                                                                                    |
|                     |                                                                                              |                                                                                                    | $\mathbf{0}$                                                                                                    | 不得检出               | 合格                                                                                                    |
|                     |                                                                                              |                                                                                                    | $\mathbf{0}$                                                                                                    | 不得检出               | 合格                                                                                                    |
|                     |                                                                                              |                                                                                                    | 未检出                                                                                                    | 不得检出               | 合格                                                                                                    |
|                     |                                                                                              | GB/T5750.5-2006 9.1                                                                                                | < 0.02                                                                                                    | $\leq 0.5$         | 合格                                                                                                    |
|                     | 耗氧量(CODm元法,以02计)<br>硝酸盐(以N计)<br>砷<br>镉<br>铅<br>汞<br>菌落总数<br>总大肠菌群<br>耐热大肠菌群<br>大肠埃希氏菌<br>氧 気 | 度<br>mg/L<br>mg/L<br>mg/L<br>mg/L<br>mg/L<br>mg/L<br>mg/L<br>CFU/mL<br>CFU/100mL<br>CFU/100mL<br>MPN/100mL<br>mg/L | GB/T5750.4-2006 1.1<br>GB/T5750.4-2006 2.1<br>GB/T5750.4-2006 3.1<br>GB/T5750.4-2006 4.1<br>GB/T5750.7-2006 1.1<br>GB/T5750.6-2006 10.1<br>GB/T5750.5-2006 5.2<br>GB/T5750.12-2006 1.1<br>GB/T5750.12-2006 2.2<br>GB/T5750.12-2006 3.2<br>GB/T5750.12-2006 4.3 | 学校                 | $\leq 1^\circ$<br>无异臭异味<br>$\leqslant$ 3 <sup>2</sup><br>$≤0.05$<br>$\leq 10^{\circ}$<br>≤ 0.01<br>≤ 0.005 |

注: 1水源与净水技术条件限制时≤3NTU

②水源限制, 原水耗氧量>6mg/L 时为 5mg/L

③地下水源限制时≤20mg/L

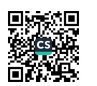

报告编号: WSH202210065

### 第 29 页/共 31 页

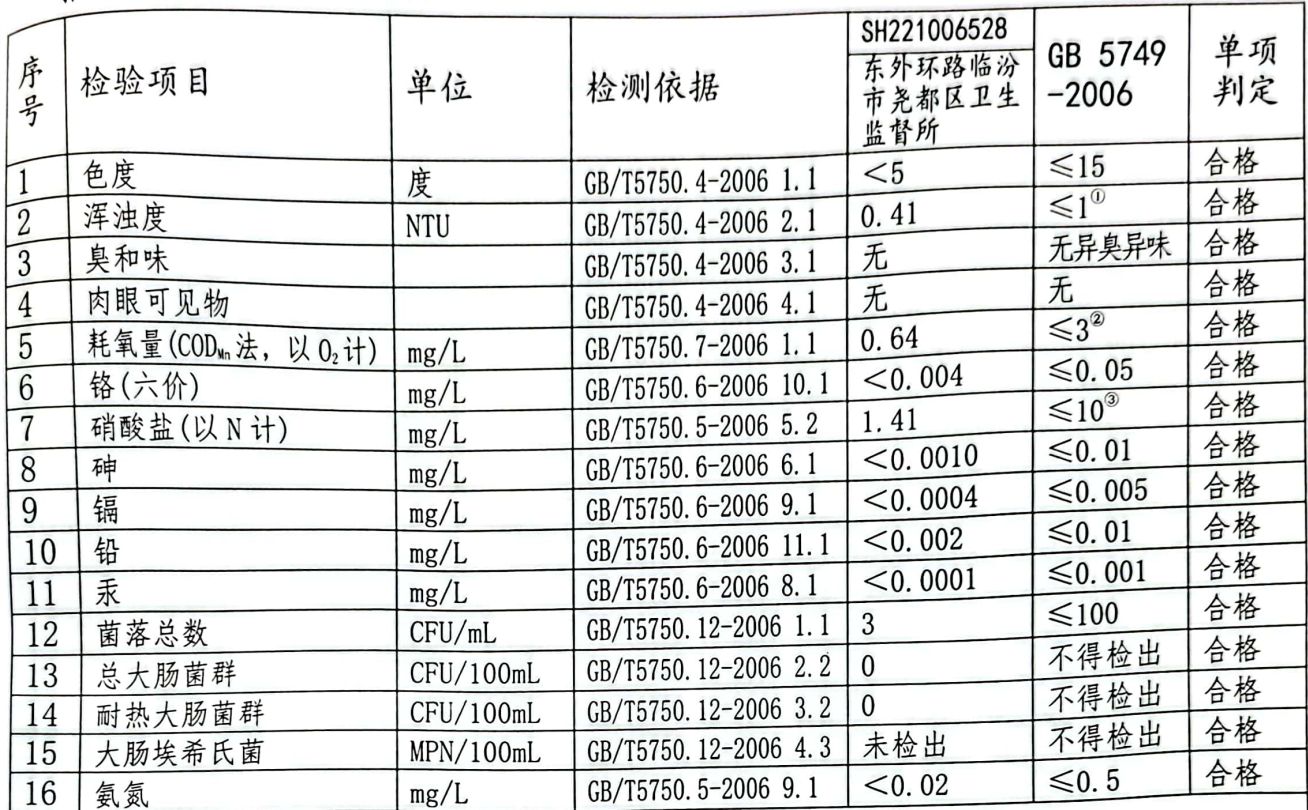

注: ①水源与净水技术条件限制时≤3NTU

②水源限制, 原水耗氧量>6mg/L 时为 5mg/L

③地下水源限制时≤20mg/L

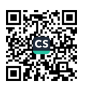

报告编号: WSH202210065

#### 第 30 页/共 31 页

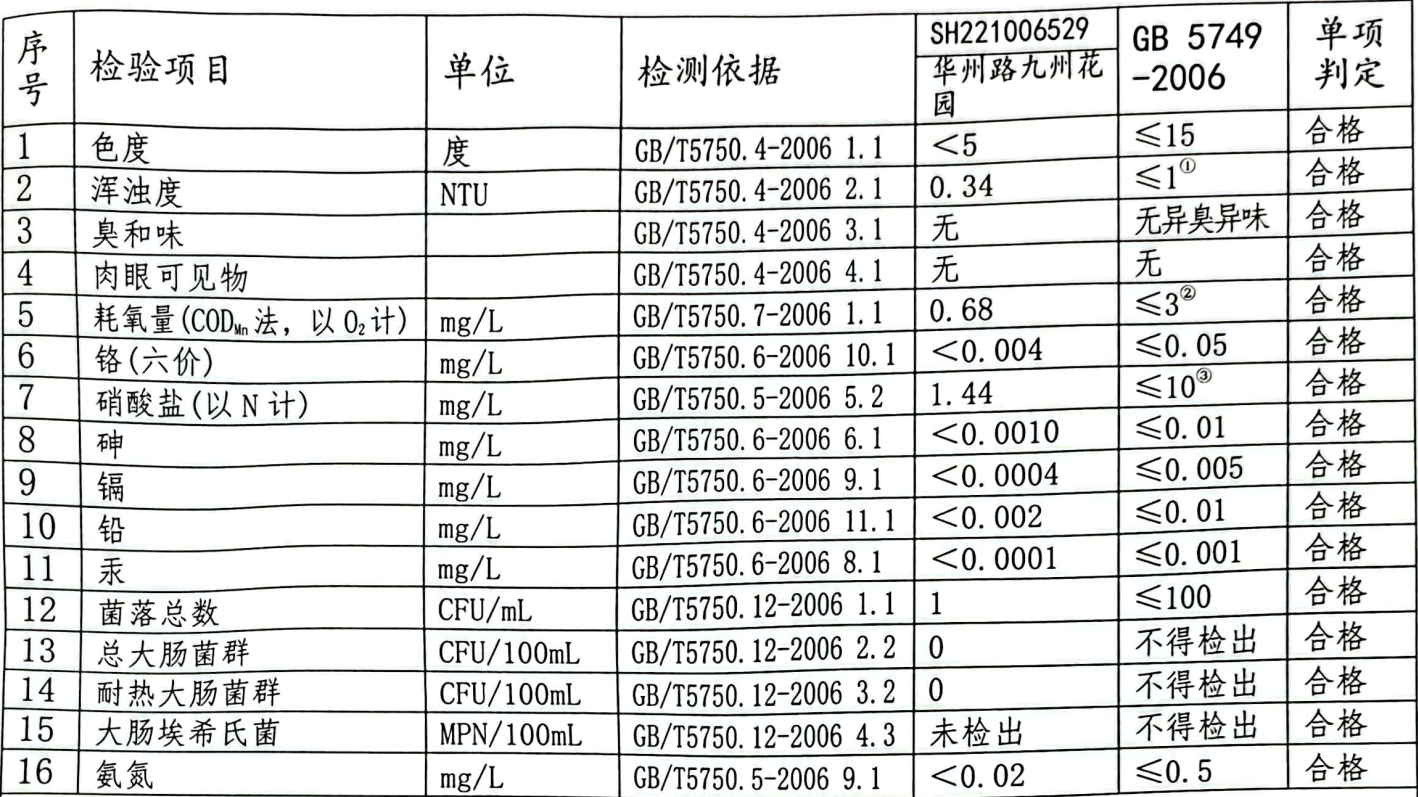

注: ①水源与净水技术条件限制时≤3NTU ②水源限制, 原水耗氧量>6mg/L 时为 5mg/L

③地下水源限制时≤20mg/L

报告编号: WSH202210065

## 第31页/共31页

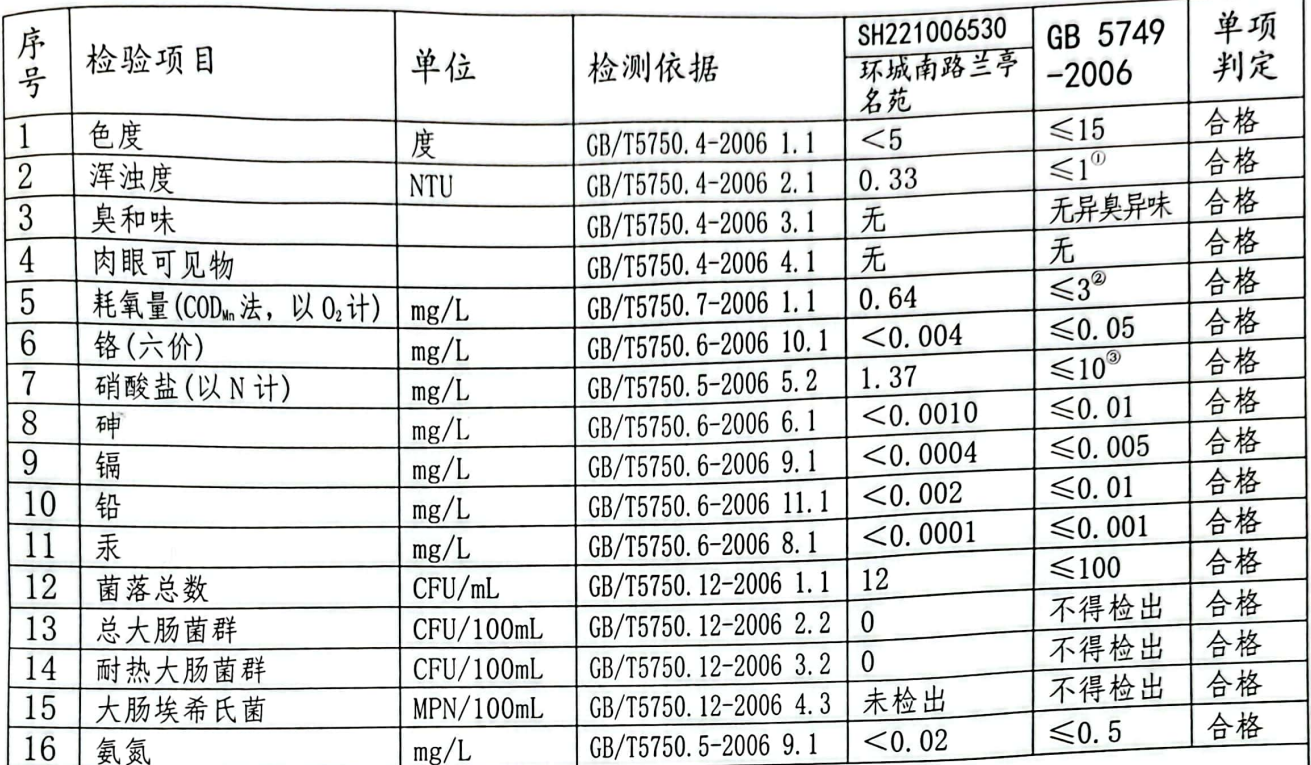

注: ①水源与净水技术条件限制时≤3NTU

②水源限制,原水耗氧量>6mg/L 时为 5mg/L

③地下水源限制时≤20mg/L

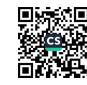